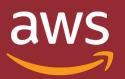

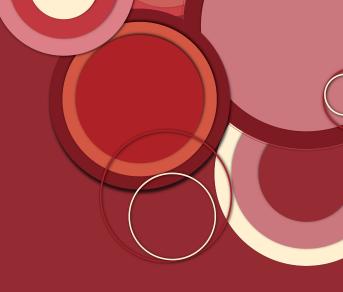

# AWS Control Tower How to adopt it?

Journey by Peter Sankauskas

@pas256

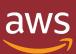

## A startup is born

- Founders create an AWS account
- Create PoC
- Hire team
- Add staging VPC
- Add development VPC
- Export data for customers

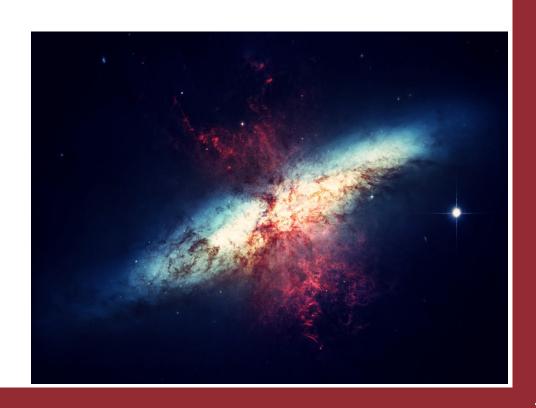

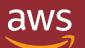

# Today

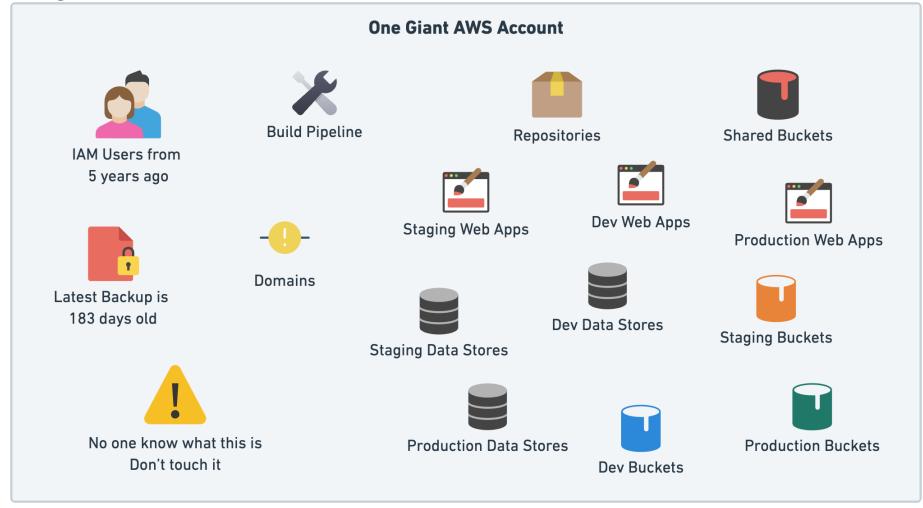

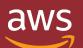

## Vision

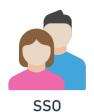

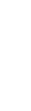

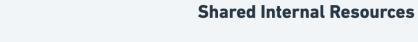

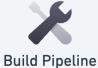

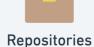

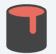

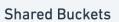

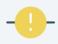

**Domains** 

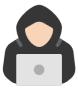

Audit

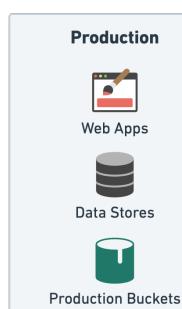

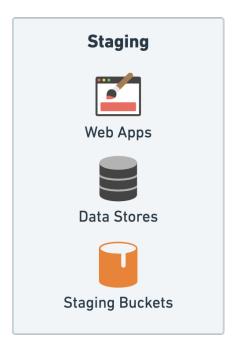

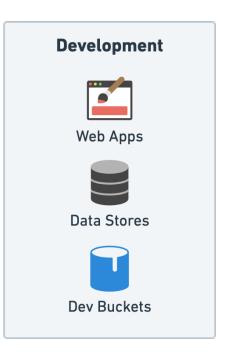

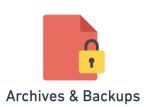

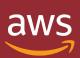

## **AWS Control Tower**

- Create and orchestrate multiple accounts
- Set up governance with pre-packaged guardrails
- Manage identities & federated access
- Centralize logging
- Enable cross-account security auditing
- Deployment of new rules

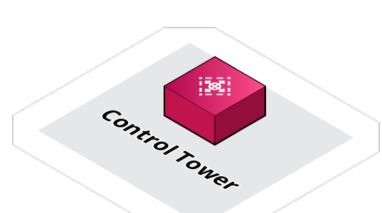

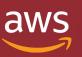

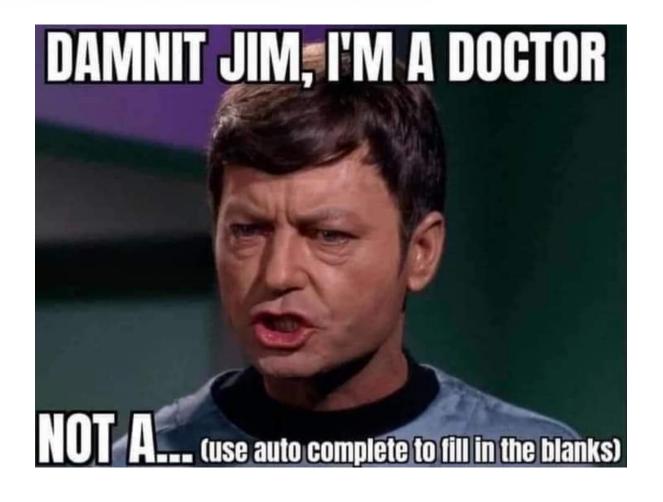

This is what we did... find what works for you

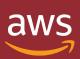

## Brand new AWS Account

- This is our Management Account
- Use AWS SSO with an External Identity Provider (OneLogin)
  - Can use AWS Identity Center, Active Directory, etc
- Google Group mailing list for all AWS accounts
  - aws@example.com
    - → aws+management@example.com
    - → aws+audit@example.com

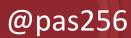

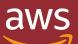

# Org Structure

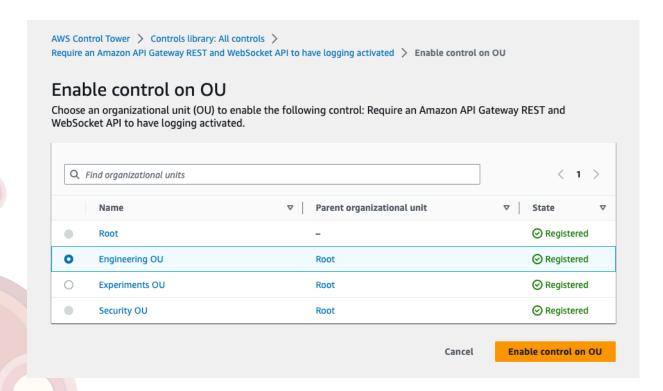

#### Root

- Management account
- Engineering OU
  - Shared Internal
  - Dev
  - Staging
  - Production
- Security OU
  - Log Archive
  - Audit
- Experiments OU
  - Project 1
  - Project 2

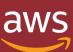

- Read the prerequisites
- Add account to the AWS Organization
- Disable AWS Config in the account to enroll
- Add the AWSControlTowerExecution IAM role

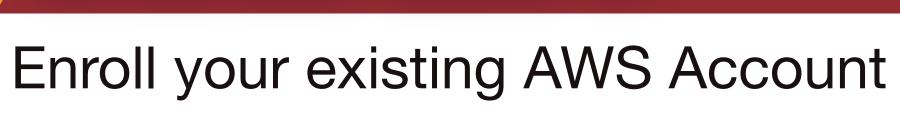

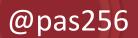

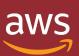

# Things will break

- Get team comfortable with SSO and role selection
  - Increase the maximum session duration in Identity Center
- Use SSO for CLI aws configure sso
- Renew RIs and Savings Plans in Management Account to share across the Organization
- Modify build pipeline to also use OIDC credentials provider
  - Start to remove old IAM Users

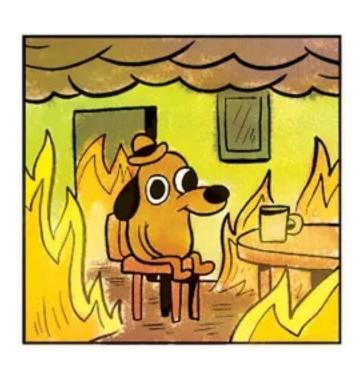

## Guardrails

- Customize over 300 controls
  - Detective = Config
  - Preventive = SCP
  - Proactive = CloudFormation

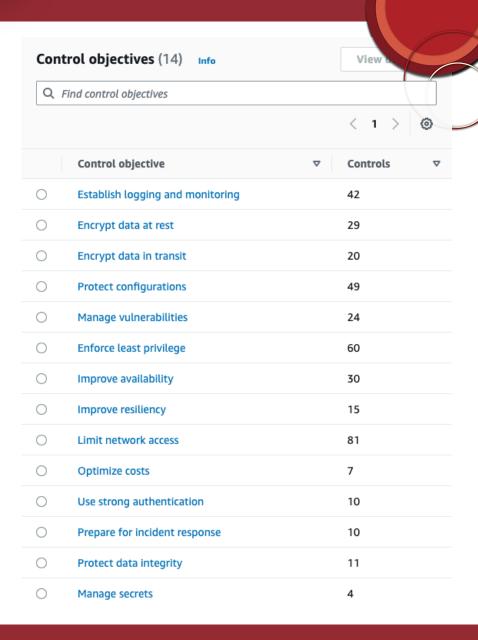

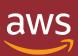

## Don't boil the ocean

- Use Account Factory to create new Shared Internal Account
- Why this account first?
  - Modify build pipeline to push artifacts to this account
    - Accessed by Dev, Staging & Prod
  - Migrate Route53 domains and zones
  - Get comfortable with cross-account
    IAM Roles & Policies

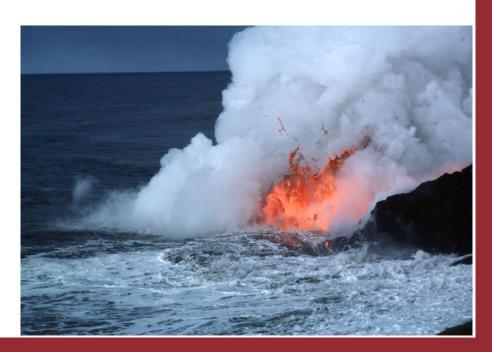

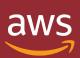

## Dev Account

- Likely need to modify IaC to support multiple environments/ accounts
- Account Factory customization
  - AFC = CloudFormation
  - AFT = Terraform
- Create accounts without a
  Control Tower VPC

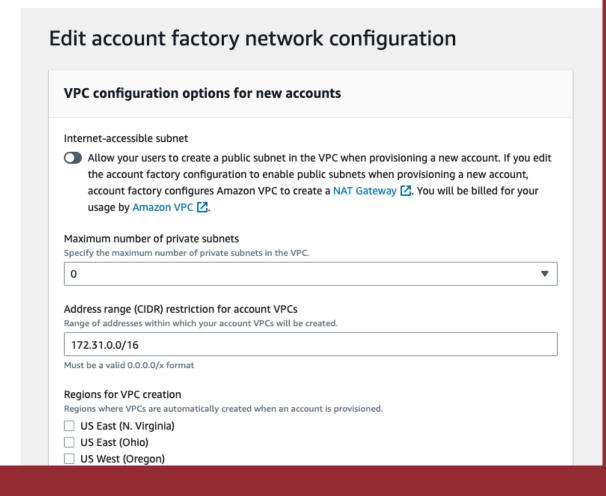

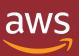

## Staging, then Production

- Staging should be easier after Dev
- Production cut over
  - Easy: Planned maintenance window for downtime
  - Hard: Zero downtime
    - Data carefully plan cut-over
    - DNS don't rely on this for cut-over (not atomic)
      - Use LBs, API Gateways things that are observable inside your infrastructure

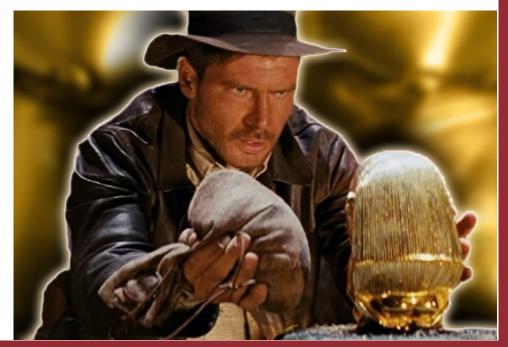

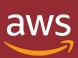

## Clean up

- Legacy account
  - Introduce SCPs to prevent usage
  - Monitor CloudTrail for remaining activity

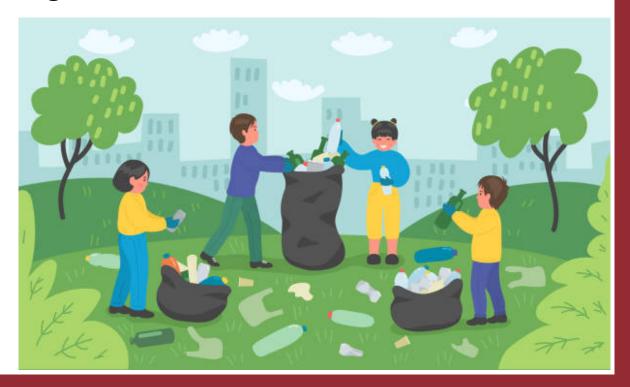

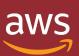

## Achievement Unlocked

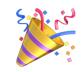

- In the end, you get:
  - Isolation by environment, without complex IAM policies
  - Billing separation
  - No more long-live credentials on employee laptops
  - Guardrails

- Next steps
  - Enable IAM Access Analyzer
  - Enable GuardDuty
  - Enable Security Hub
  - Deploy ^^ from the Management Account
  - View results in the **Audit Account**

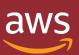

# Tips

- Plan
  - Break it down into phases this could take a year to complete
- Persuade
  - Convince the team it is worth it
- Provision
  - Roll out incrementally celebrate wins along the way
- Patience
  - Don't push forward if something is broken

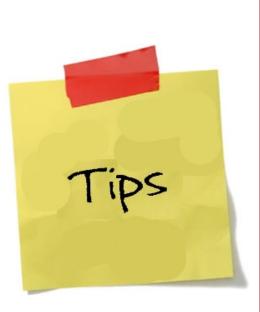

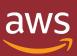

# Thank you

- Slides available at
  - https://answersforaws.com/slides

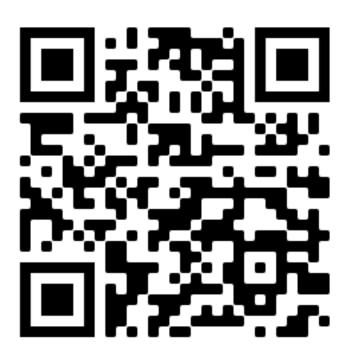

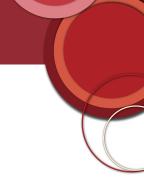

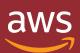

## Resources

- Workshop: AWS Control Tower immersion/Activation Day
  - https://controltower.aws-management.tools/immersionday/
- Videos
  - AWS Control Tower
    - 19 videos
    - https://youtube.com/playlist?list=PLhr1KZpdzukdS9skEXbY0z67F-wrcpbjm
  - AWS Management and Governance
    - 170+ videos
    - https://www.youtube.com/playlist?list=PLhr1KZpdzukcaA06WloeNmGlnM\_f1LrdP
- Blog posts
  - https://aws.amazon.com/blogs/mt/category/management-tools/aws-control-tower/

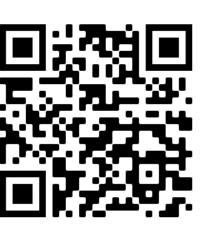